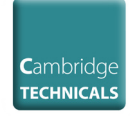

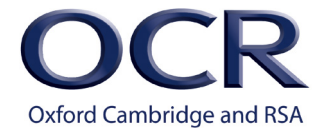

# *MANAGING RESULTS SUCCESSFULLY JUNE 2019 CAMBRIDGE TECHNICALS (2016 SUITE)*

Cambridge Technicals results are issued as follows:

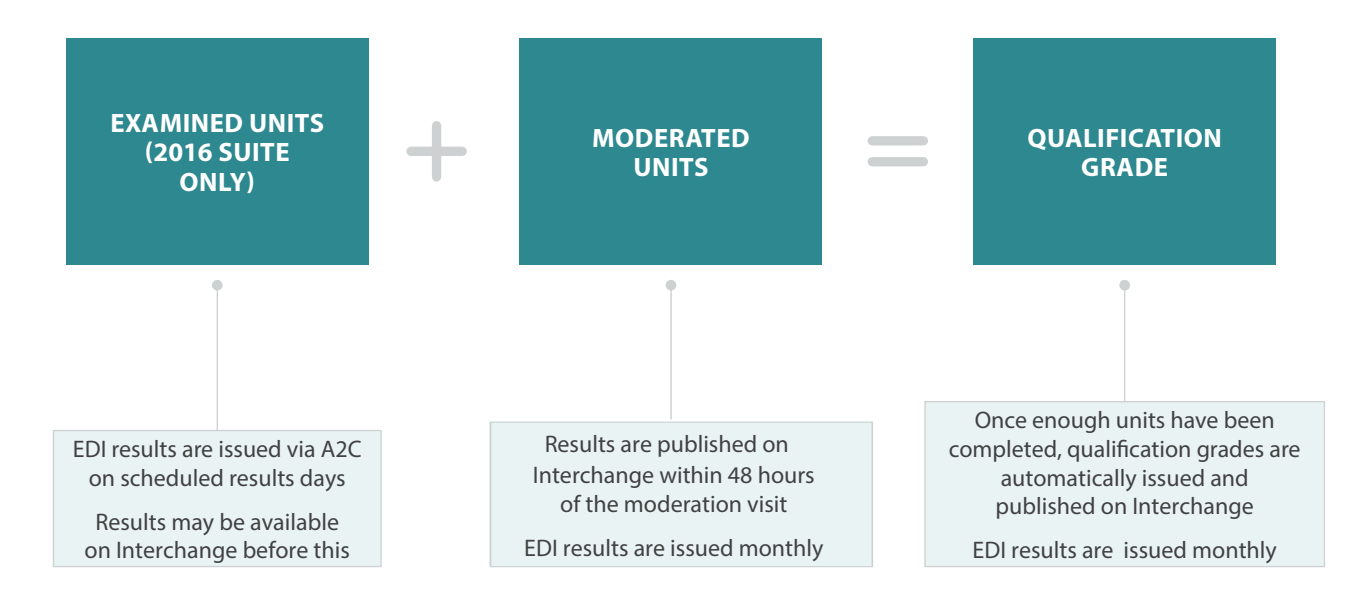

# *What's available, where and when?*

Cambridge Technicals (2016) results can be issued as soon as they are received. There is no 'embargo' in place as there is for GCSE, A Level and Cambridge Nationals results.

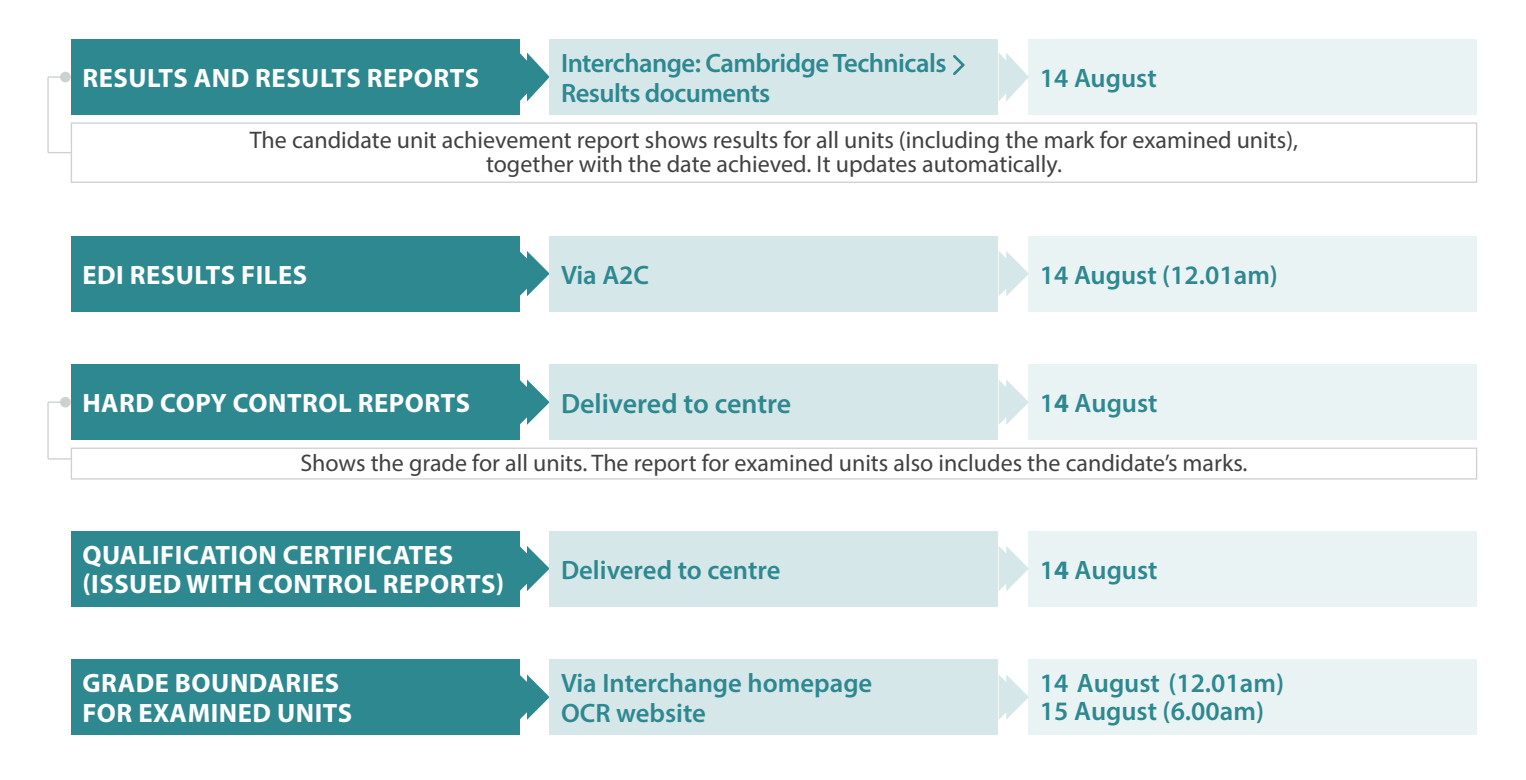

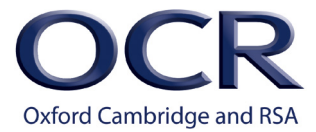

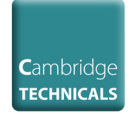

## *EDI results files*

To receive EDI results files you must have included the UCI (unique candidate identifier) when you made your entries. Up to three files are issued:

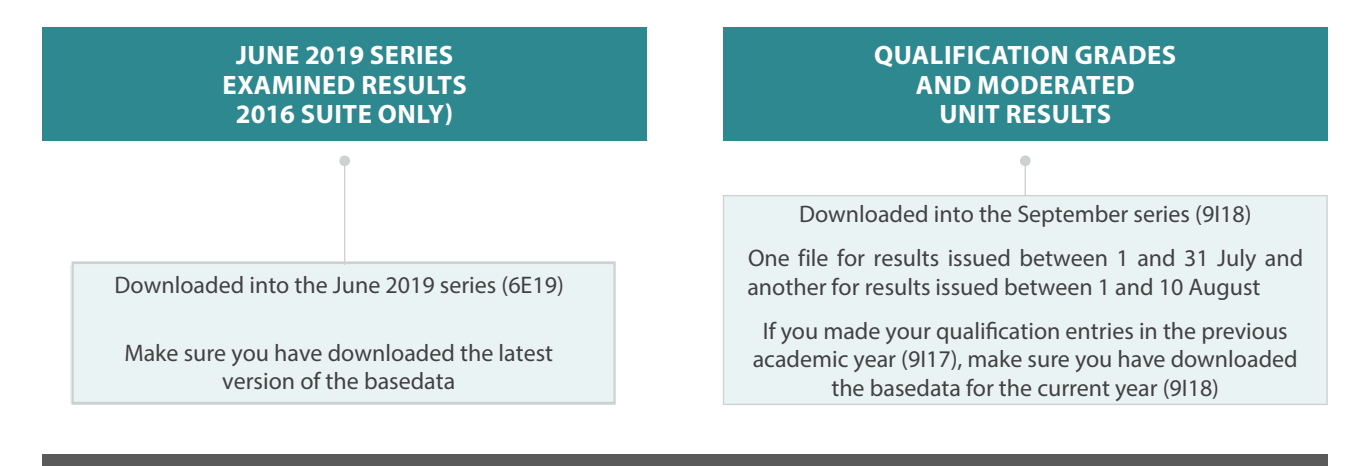

If you are a SIMS user and want to import your qualification results into the **summer season**, we produce specific 'summer' basedata to enable you to do this. This 'summer' basedata is an **optional** download

# *Trouble shooting: how to avoid missing and incomplete results*

To help avoid missing or incomplete results for Cambridge Technicals qualification results, we recommend you check the following:

## **BASEDATA**

◆ Do you have the latest version of the basedata?

## **RULES OF COMBINATION**

 $\triangleleft$  Do all candidates have a valid combination of units?

### **ENTRIES**

- $\blacktriangleright$  Are all candidates entered for the correct qualification?
- $\triangleleft$  Do you need to make any top up or move down entries?

### **CLAIMS**

- $\blacktriangleright$  Have all required moderated units been claimed?
- $\blacktriangleright$  Have all moderated units been claimed at the correct grade?
- $\blacktriangleright$  Have any resits of moderated units been claimed?

### **CANDIDATE DETAILS**

◆ Candidates do not have duplicate records (i.e. more than one eight-digit OCR candidate number) **Advise teachers to check** all units have been claimed and rules of combination have been met

**Information and tools are available**  from the website (Qualification pages)

> **You can view** your entry data on Interchange

> > **You can check** the status of claims on Interchange